# **Luts Free Download Photoshop !!INSTALL!!**

Installing Adobe Photoshop and then cracking it is not as difficult as it may seem. The first step is to download the Adobe Photoshop software on your computer. Then, you need to locate the installation.exe file and run it. Once the installation is complete, you need to locate the patch file and copy it to your computer. The patch file is usually available online, and it is used to unlock the full version of the software. Once the patch file is copied, you need to run it and then follow the instructions on the screen. Once the patching process is complete, you will have a fully functional version of Adobe Photoshop on your computer. To make sure that the software is running properly, you should check the version number to ensure that the crack was successful. That's it - you have now successfully installed and cracked Adobe Photoshop.

#### [Click Here](http://dawnloadonline.com/dependable/UGhvdG9zaG9wIENDIDIwMTggdmVyc2lvbiAxOQUGh.juxtaposing.kyoichi/smelser/juries/niednagel/reproach.ZG93bmxvYWR8UkUwTkhwa1pIeDhNVFkzTWpVNU1qVTNOSHg4TWpVNU1IeDhLRTBwSUZkdmNtUndjbVZ6Y3lCYldFMU1VbEJESUZZeUlGQkVSbDA)

After a few years, Photoshop's performance issues have not improved much. I hope that Adobe is working hard to improve the situation. Forced updates (I don't know if any of this has happened) might have been something to consider, but they won't work for a large and growing customer base. Adobe tries to force users to upgrade, but people don't like nagging, especially about software they use every day and have become attached to. Lightroom has quite a few similarities to Photoshop's performance issues, but can more than make up for the mistakes that have been made. I can't see so many compromises being made for market and technical reasons at the same time. Adobe tries to hide what I consider the real disadvantage of Lightroom by saying that some users have opted to use Lightroom with Photoshop. While I believe that there are applications that are built well together, but there are others that are not. First off, Lightroom removes not only some Photoshop functions, but the whole point of Photoshop. Without having access to all Photoshop features and tools, Lightroom loses much of its value proposition. Even if the designers of Lightroom had chosen to remove only the limited Photoshop functions, I do not believe that those are the users who would be so keen to go for the inconvenience of installing some third-party software. Moreover, I see very little benefits of Lightroom over a dedicated RAW converter, even though Adobe certainly knows how to put a powerful one under its hood. Although I am not sure what the situation is about the Adobe Camera Raw format, given the fact that they are pushing it very hard, Lightroom still feels to be a better choice than Adobe Camera Raw.

## **Photoshop CC 2018 Version 19With Registration Code Serial Number Windows 10-11 2023**

Your graphic design needs to meet some important criteria, and none of these are more important than originality, usability, and search-ability. You may even have heard references to a few that you'd like to know more about, like interface designs (wise move!) , usability through the Laziest Word Ever , and even some lovely examples and tutorials from creative digital marketing. Start with the basics below, then get creative and push your limits. Then, get back to the basics in our Photoshop 101 and Illustrator 101 tutorials. We've discussed and shown you a number of uses for Photoshop. Now that you've seen it and its rich collection of tools and learning resources, you're ready to take the next step -- to start designing. You're ready for Photoshop, and we hope so are your content recipients! If you'd like to add your own creativity and experience to Web Marketing Santa's *"How to Design a Logo, Business Card, Brochure, Film, or any other piece of Advertising."* Free webinar, check out this webinar. Now that you're ready to learn graphic design, you're free to express any ideas you may have. No matter how large or complicated your ideas are, Photoshop's *Artistic* and *Blending* tools let you choose color, pattern, and effect within your images and text. Maybe you'd like to share some of your Photoshop creations with the world, or maybe you'd like to just start your career in the design field? Photoshop CC is a powerful tool, and there are valuable resources out there to help get you and your projects moving in the right direction in no time at all. Here's what you'll need to know when you try out these tips: e3d0a04c9c

## **Photoshop CC 2018 Version 19 Full Version {{ New! }} 2023**

Layer Masks – Layer masking is used to apply special effects to a specific area of an image, in addition to normal image editing. Photoshop is a powerful tool used to create layer masks. With the help of layer masking, you can make any of the layer's changes without losing the other unedited layer. Armed with a Creative Cloud subscription, you can use Photoshop 24/7. You can design, create, and deliver beautiful projects with ease. Your images will look professional in the end, and you can share them online and offline with ease. Of course, you can transfer projects between devices too. Photoshop Elements \"Transforms\" allow you to create image composites and other visual effects—like playing with the layers in the same way you would with real-world materials. You can also edit all the aspects of a composite image at once, or hide individual layers and isolate them from the underlying image. Photoshop Elements includes such specialized image-editing tools as the Masking tool, Clipping mask tool, Paint Bucket tool, and Healing Brush tool, along with specialized tools like the Spot Healing Brush tool for healing areas of photos, the Liquify tool for resizing, manipulating, and reshaping text and images, and the Lasso tool for drawing and selecting areas of images. Raster Image Editing – Photoshop has always been a raster-based image processing software. It is a software that analyzes the pixels on the photos, which can be edited in more than one way. With the help of this software, you can edit, crop, resize, rotate, and perform many other functions. It also allows you to enhance and correct the colors, contrast, and brightness of the photos.

photoshop cc luts free download photoshop cinematic luts free download dark skin tone luts for photoshop free download free portrait luts for photoshop download adobe photoshop luts free download wedding luts free download photoshop skin tone luts for light skin (photoshop) free download photoshop color luts free download adobe photoshop cs5 download link photoshop download mac cs6

This tool and feature is a part of the official Adobe tool kit used to create logos for companies and other types of graphics used for branding purposes. The gear shape has been one of the most popular tools introduced with Version 1 and has been replaced by the rectangle in Version 6. This feature can be found under image > apply > create graphics > create *text* & *shapes*. Select any shape and add text inside it. Use the beveled box tool to round corners and crops. This tool and feature came out in Version 1 and has been highly popular among all the versions until Version 8. Armed with smart Linework, Auto-Pasting, Smart Brushes, Soft-Edges, Path Mask, Mask Mesh, Vector Mask, Graphic Strips and so on, this is one of the most powerful tools introduced in Photoshop. The tools are available for use under image > tools > linework & path manipulations. New users might feel like they don't know what to do and may find it a bit confusing, but after using it for a while, they will find it the best tool for making everything easier. For beginners, the best bet is to use the smart create linework tool. Another useful toolkit which could be described as a basic toolkit. If you are new to Photoshop, this is the right toolkit to learn and use. It is a basic drawing tool that gives you a live drawing workspace. This toolkit has four options: stroke, line, path and object. Shortcuts are available for different operation. Adobe Spark is a lightning fast tool that limits the number of operations so that graphics can be created and updated at breakneck speed. This is the fastest tool available when it comes to creating graphics. The tool is only available as a desktop

tool. New users find it a bit confusing and may even need help.

### **Adobe Photoshop Features-**

Adobe Photoshop CS6 is now available for Mac users. It has made a few key improvements to its design right out of the box. The Mac version comes with all the new features that designers and photographers have been waiting for. The interface has been streamlined for Mac users and the overall appearance is simpler. Adobe Photoshop has a range of features that make it a powerful and creative tool. In here, we have enumerated down the tools that are of key importance and why. **1. Color Selectors** Adobe Photoshop and Adobe Photoshop Elements are the 2 flagship commercial editing tools offered by Adobe, made for professionals. Adobe's Photoshop Elements is a 20-cost price editing tool with a lot of basic tools and essential features that can sit in the hand of any consumer who is just getting started in the editing business. The full form of Photoshop is, however, for professionals only. No professional editing job can be finished without Adobe Photoshop. Though the editing packages are available even at the entry level costs, Photoshop is considered to be the gold standard of editing due to its stabilizing feature set, more sophisticated user interface and numerous highly beneficial, contributed plugins and applications. Here are some of the most important tools and features of Adobe Photoshop: "Adobe's goal with Photoshop and our developer platform is to make it easier to bring great Photoshop features to platforms with native APIs that are more stable and better suited for the future," adds Alexis Lebrun, senior product manager at Adobe.

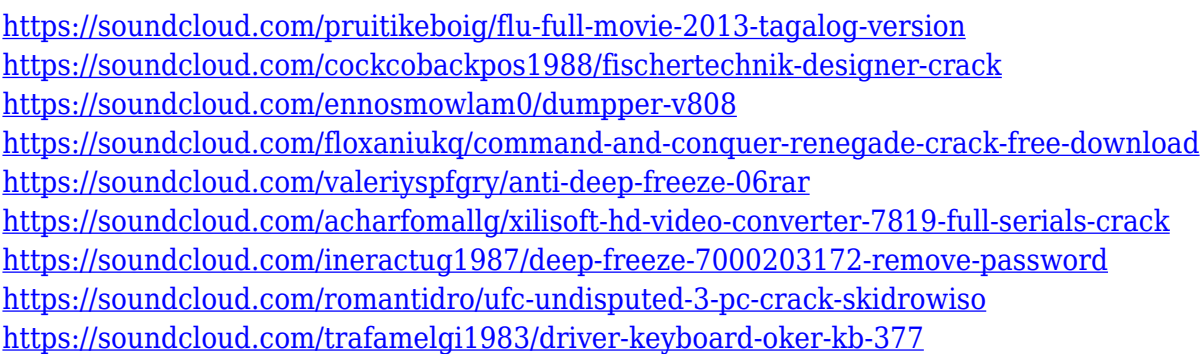

Downloading and installing Adobe Photoshop is free. You can download the trial version and test the features before you purchase the full Adobe Photoshop subscription. When you install Photoshop, you can use the features that you have already used in your previous version that you have already upgraded. You will able to import your existing photos and edit them with new features. You can find Tons of tutorials for Photoshop (online & in book) in the internet. To find a tutorial, you will need to search in Google for "Photoshop tutorial" or "Photoshop tutorial for beginners". Many of the tutorials that you can find for Photoshot are well-written and easy to follow. Since the most of the features that you might want to learn are undocumented or complicated to be understood, it is a good idea to ask for help from someone who has more experience than you. Photoshop is a good tool to teach Photoshop to people who are interested in graphic designing and multimedia, but newbies can get overwhelmed by it. You can learn how to edit video by watching videos recorded and improvised by professionals. Most of the time, you will have a lot of questions on how to fix something creative and even on how to make modifications inside your video files. Advice others or search the internet for a better understanding and way to solve an issue when they need some help. In this book, you will be learning how to shoot and edit various types of videos. You will learn the basics of video editing and you will find some of the most common video editing techniques. The purpose of this book is to provide you with the tools, techniques, and know-how to shoot and edit

videos, including raw, multicam, and single-camera formats.

Assuming that a person has a photograph in JPEG format, that person can open the JPEG with Adobe Photoshop. From there, the person can crop, adjust the colors, and eliminate artifacts (such as blemishes or noise) and then save the photograph. The person may also resize the photograph or selectively remove components from the photograph using plug-ins. With Adobe Photoshop, the person can prepare the flag as a watermarked document and then open the document again in Photoshop. From there, the person can edit, composite, or alter the flag, and then open the file in Adobe Photoshop again. The document saved by Adobe Photoshop can be a JPEG file, TIFF file, or a PHOTOSHOP 1998 file. The complete list of all the new features in the latest version of Adobe Photoshop (2019) and Adobe Premiere Pro CC (2019) are well summarized on Adobe.com. So in case anyone is wondering what new features are included in Photoshop 2020, here is a complete list of the all new details, features, and capabilities. Some of the top features which make the job of a designer or photographer even easier are listed here.Other minor features are part of the Adobe Photoshop (2019) and Adobe Premiere Pro CC (2019) on the Adobe features list. These are some of the top features which make the job of a designer or photographer even easier are listed here.Other minor features are part of the Adobe Photoshop (2019) and Adobe Premiere Pro CC (2019) on the Adobe features list. You don't have to be a pro any more to make awesome effects and make your designs stand out in a crowd. Many effects in Photoshop (2019) and Adobe Premiere Pro CC (2019) are super simple and easy to use.